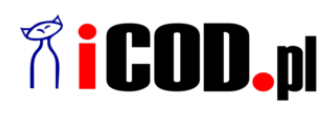

**iCOD.pl Sp. z o.o.** ul.Grażyńskiego 51 43-300 Bielsko-Biała NIP: 547-216-10-32 Telefon: +48.667 500 030 www.iCOD.pl

Link do produktu: [https://sklep.icod.pl/zewnetrzna-karta-dzwiekowa-mini-ada-10-usb-2-0-48khz-16-bit-stereo-wejcie-usb-a](https://sklep.icod.pl/zewnetrzna-karta-dzwiekowa-mini-ada-10-usb-2-0-48khz-16-bit-stereo-wejcie-usb-a-p-90575.html)[p-90575.html](https://sklep.icod.pl/zewnetrzna-karta-dzwiekowa-mini-ada-10-usb-2-0-48khz-16-bit-stereo-wejcie-usb-a-p-90575.html)

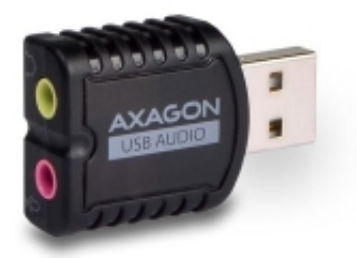

# Zewnętrzna karta dzwiękowa MINI ADA-10, USB 2.0, 48kHz/16-bit stereo, wejcie USB-A

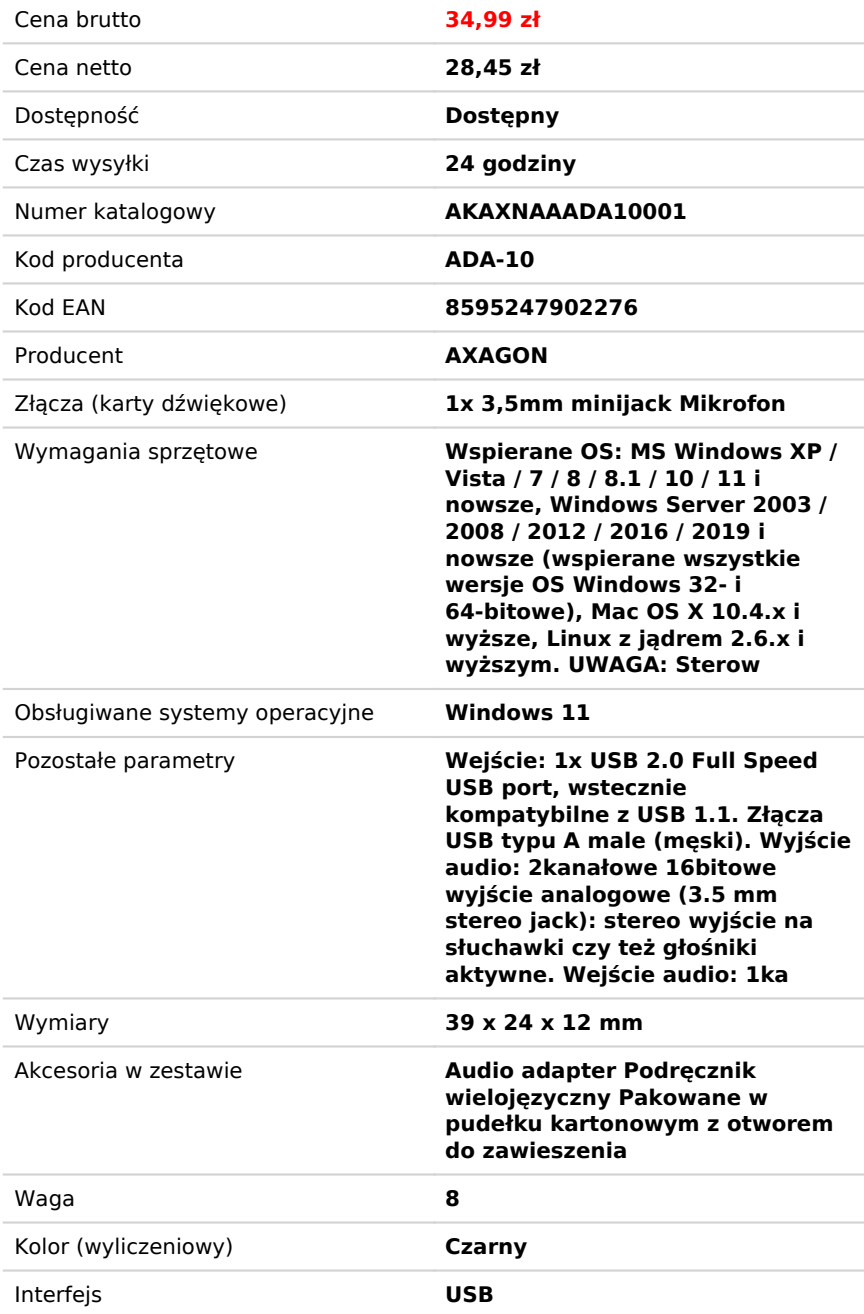

## Opis produktu

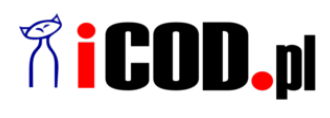

**iCOD.pl Sp. z o.o.** ul.Grażyńskiego 51 43-300 Bielsko-Biała NIP: 547-216-10-32 Telefon: +48.667 500 030 www.iCOD.pl

USB audio adapter AXAGON ADA-10 MINI w prosty i szybki sposób doda komputerowi zewnętrzną kartę dźwiękową USB.

Miniaturowa karta dźwiękowa nadaje się zarówno do komputerów stacjonarnych jak i notebooków i umożliwia podłączenie słuchawek, mikrofonów lub zestawów słuchawkowych. do Skype, Zoom, usług MS Teams itp.

Służy również jako zastępstwo poszkodowanej oryginalnej karty dźwiękowej w notebooku i zastępuje wyjście słuchawkowe lub wejście mikrofonowe.

Z instalacją poradzi sobie każdy - wystarczy podłączyć adapter do portu USB w komputerze, a reszta odbywa się automatycznie.

#### **Wejście:**

 1x USB 2.0 Full Speed USB port, wstecznie kompatybilne z USB 1.1. Złącza USB typu A male (męski).

#### **Wyjście audio:**

 2kanałowe 16bitowe wyjście analogowe (3.5 mm stereo jack): stereo wyjście na słuchawki czy też głośniki aktywne.

#### **Wejście audio:**

 1kanłowe 16bitowe wejście analogowe (3.5 mm stereo jack): mono wejście mikrofonowe.

#### **Częstotliwość próbkowania, rozdzielczość i szum przetwornika wyjściowego (DAC):**

 analog - 44.1 / 48 kHz @ 16 bit do odtwarzania. odstęp sygnału / szum (Output SNR) 93dB, zniekształcenie harmoniczne (Output THD+N) -70dB.

#### **Częstotliwość próbkowania, rozdzielczość i szum przetwornika wejściowego (ADC):**

 analog - 44.1 / 48 kHz @ 16 bit do zapisu, idstęp sygnału / szum (Input SNR) 83dB, zniekształcenie harmoniczne (Input THD+N) -76dB.

#### **Dalsze właściwości:**

 Łatwa instalacja dzięki pełnej obsłudze Plug and Play. Możliwość podłączenia urządzenia za biegu dzięki wsparciu Hot Plug. Zgodny ze specyfikacją USB Audio Device Class specification v1.0. Zasilanie adaptera po magistrali USB (bus power) - nie jest wymagane żadne dalsze zasilanie dodatkowe. zielona dioda LED wskazująca przyłączenie do portu USB komputera (świeci trwale) oraz transmisję danych (migotanie). Miniaturowe wymiary 39 x 24 x 12 mm, po wprowadzeniu do portu USB wystaje jedynie 27 mm adaptera. Tylko masa 8 g.

#### **Ustawienie karty dźwiękowej w Windows umożliwia:**

ustawienie głośności i balansu głośników,

 rozszerzone właściwości głośników: Wzmocnienie basów, Wirtualny dźwięk przestrzenny, Korekta w zależności od pomieszczenia, Wyrównanie głośności,

ustawienie częstotliwości próbkowania i głębokości bitowej do odtwarzania i zapisu,

ustawienie automatycznego poziomu wzmocnienia dla mikrofonu (Automatic Gain Control),

ustawienie ręcznego poziomu wzmocnienia dla mikrofonu.

#### **Wspierane OS:**

 MS Windows XP / Vista / 7 / 8 / 8.1 / 10 / 11 i nowsze, Windows Server 2003 / 2008 / 2012 / 2016 / 2019 i nowsze (wspierane wszystkie wersje OS Windows 32- i 64-bitowe), Mac OS X 10.4.x i wyższe, Linux z jądrem 2.6.x i wyższym. UWAGA: Sterowniki są dołączone do obsługiwanych systemów operacyjnych i są instalowane automatycznie. Żadne inne sterowniki nie muszą być instalowane i nie są dostępne.

Kompatybilny z wszystkimi programami telefonii internetowej wykorzystującymi kartę dźwiękową.

### **Pakiet zawiera:**

audio adapter,

 podręcznik wielojęzyczny CZ / DE / DK / ENG / ESP / FIN / FR / GR / HR / HU / IT / NL / PL / PT / RO / RU / SK / SWE / BG / CN / TR / ARA,

pakowane w pudełku kartonowym z otworem do zawieszenia.

- Interfejs: USB
- Złącza (karty dźwiękowe): 1x 3,5mm minijack Mikrofon
- Wymagania sprzętowe: Wspierane OS: MS Windows XP / Vista / 7 / 8 / 8.1 / 10 / 11 i nowsze, Windows Server 2003 / 2008 / 2012 / 2016 / 2019 i nowsze (wspierane wszystkie wersje OS Windows 32- i 64-bitowe), Mac OS X 10.4.x i wyższe, Linux z jądrem 2.6.x i wyższym. UWAGA: Sterowniki są dołączone do obsługiwanych systemów operacyjnych i są instalowane automatycznie. Żadne inne sterowniki nie muszą być instalowane i nie są dostępne. Kompatybilny z

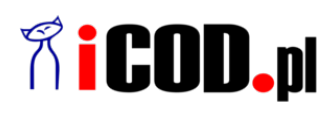

**iCOD.pl Sp. z o.o.** ul.Grażyńskiego 51 43-300 Bielsko-Biała NIP: 547-216-10-32 Telefon: +48.667 500 030 www.iCOD.pl

wszystkimi programami telefonii internetowej wykorzystującymi kartę dźwiękową.

- Obsługiwane systemy operacyjne: Windows 11
- Akcesoria w zestawie: Audio adapter Podręcznik wielojęzyczny Pakowane w pudełku kartonowym z otworem do zawieszenia
- Kolor (wyliczeniowy): Czarny
- Wymiary: 39 x 24 x 12 mm
- Waga: 8
- Pozostałe parametry: Wejście: 1x USB 2.0 Full Speed USB port, wstecznie kompatybilne z USB 1.1. Złącza USB typu A male (męski). Wyjście audio: 2kanałowe 16bitowe wyjście analogowe (3.5 mm stereo jack): stereo wyjście na słuchawki czy też głośniki aktywne. Wejście audio: 1kanłowe 16bitowe wejście analogowe (3.5 mm stereo jack): mono wejście mikrofonowe. Częstotliwość próbkowania, rozdzielczość i szum przetwornika wyjściowego (DAC): analog - 44.1 / 48 kHz @ 16 bit do odtwarzania. odstęp sygnału / szum (Output SNR) 93dB, zniekształcenie harmoniczne (Output THD+N) -70dB. Częstotliwość próbkowania, rozdzielczość i szum przetwornika wejściowego (ADC): analog - 44.1 / 48 kHz @ 16 bit do zapisu, idstęp sygnału / szum (Input SNR) 83dB, zniekształcenie harmoniczne (Input THD+N) -76dB.